# Digitale Bausteine in mein Lernarrangement integrieren

Gabriele Plaschke

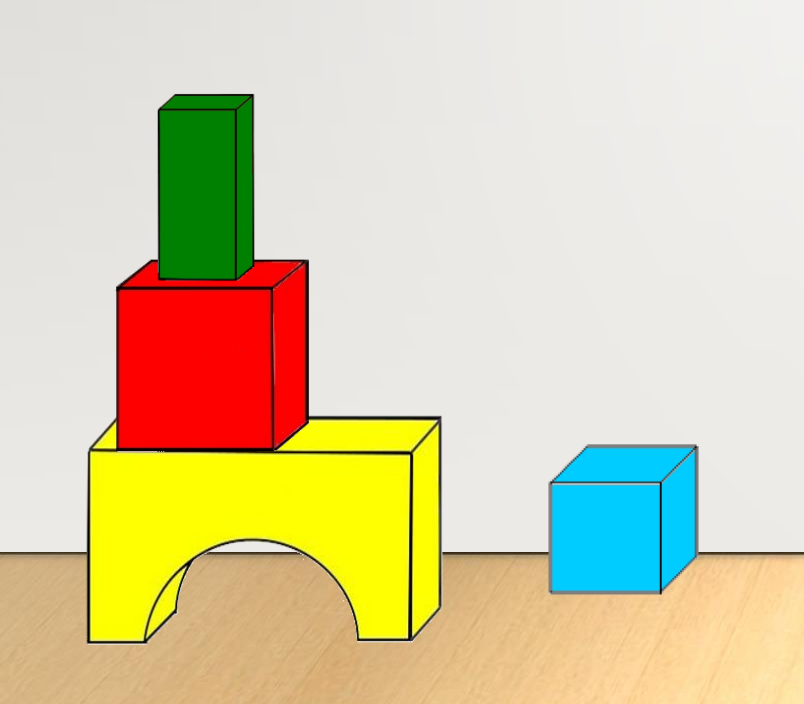

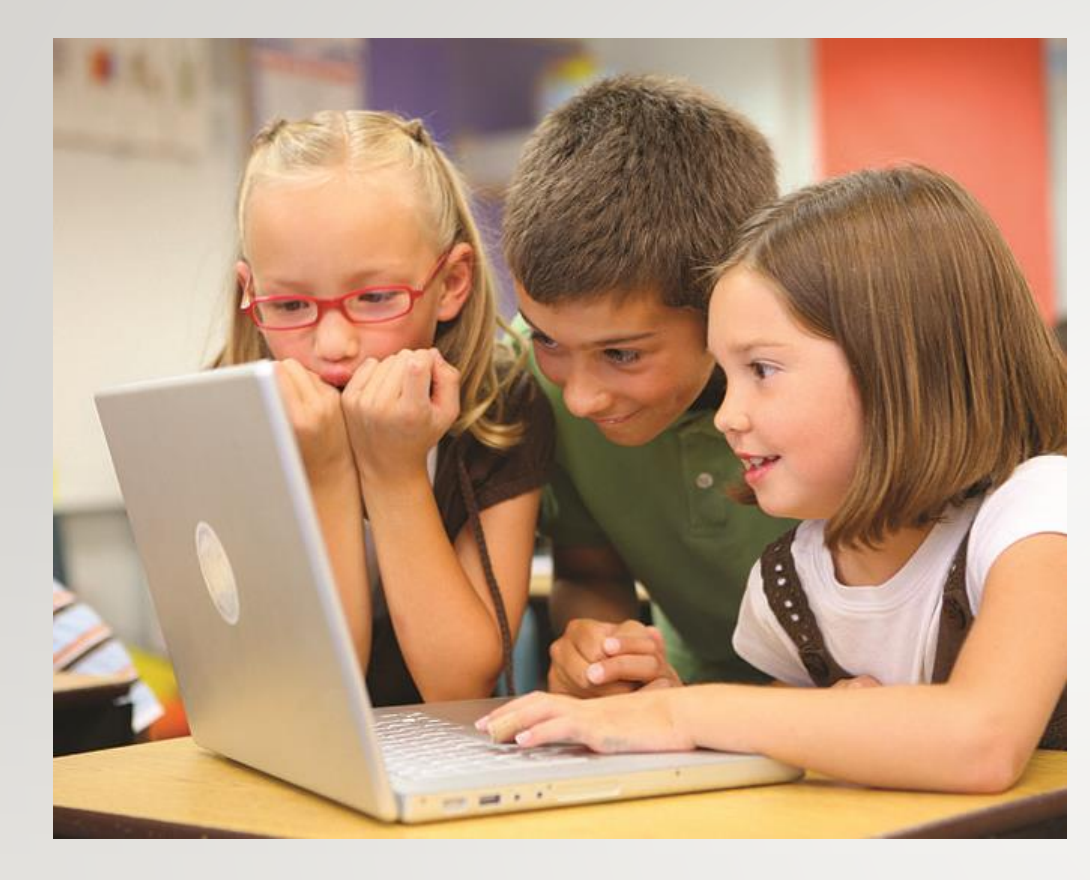

# Wie kann ich das Lernen der Schüler und Schülerinnen unterstützen?

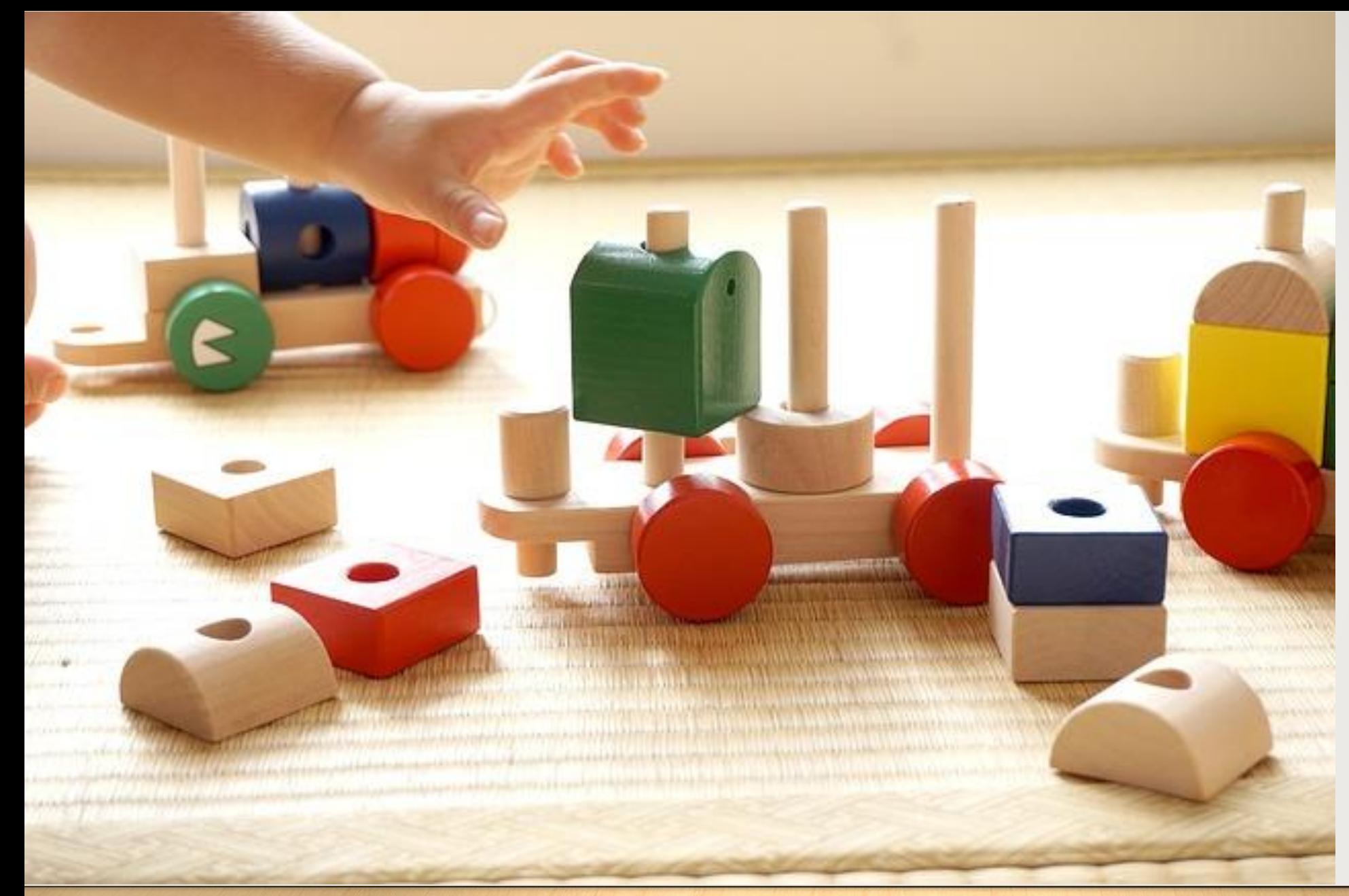

**Lerngelegenheiten Lernanlässe Lernumgebung Lernarrangement**

### Bausteine für den Unterricht

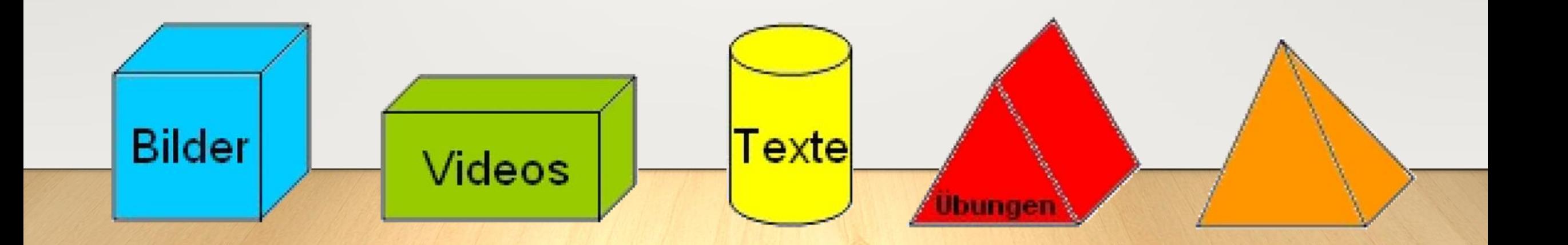

## Digitale Bausteine

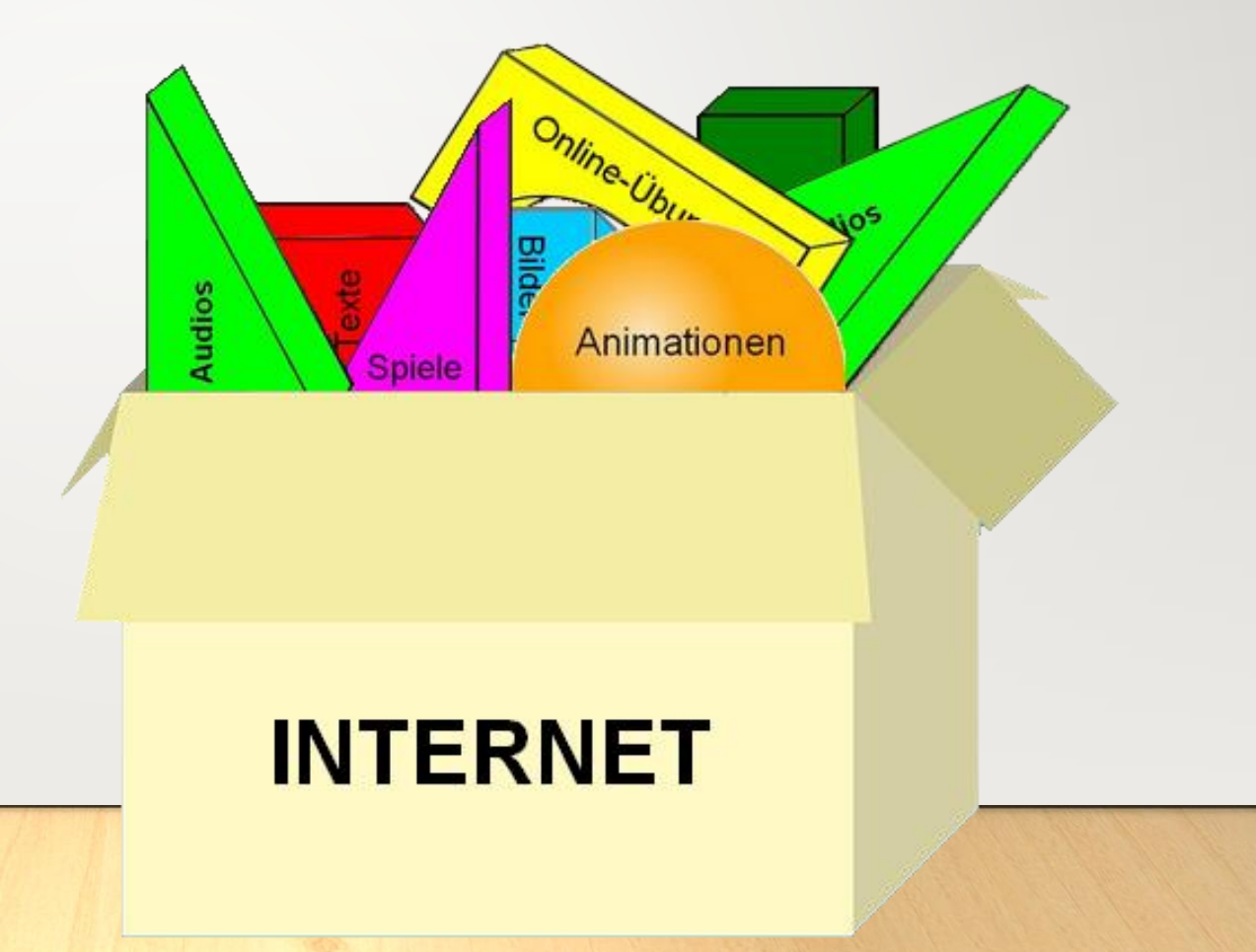

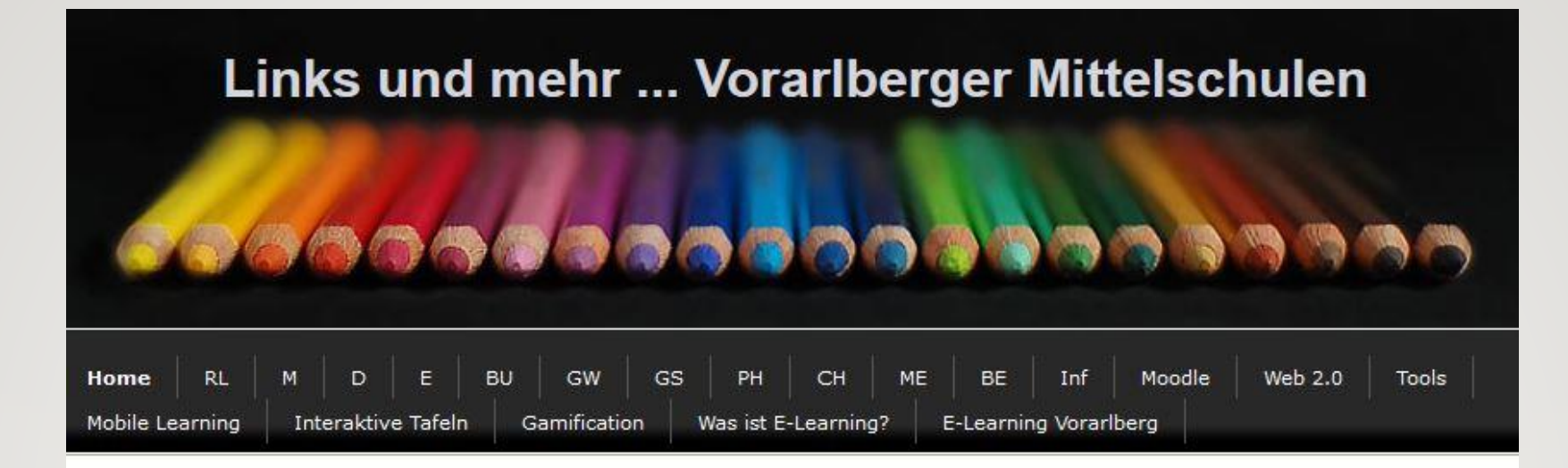

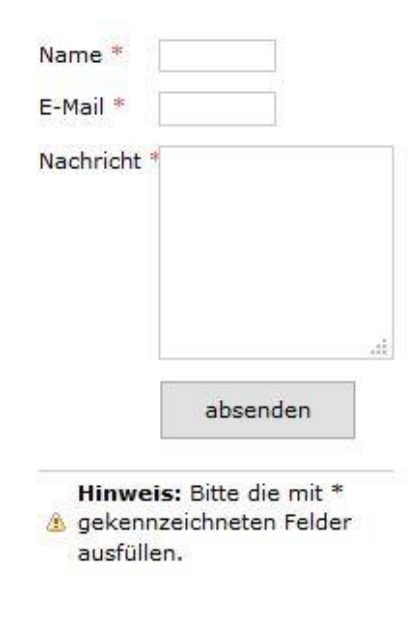

#### Linkssammlung der Vorarlberger Mittelschulen

Für E-Learning relevante Links, Web 2.0 Anwendungen und Tools, nach Fächern und Themen geordnet.

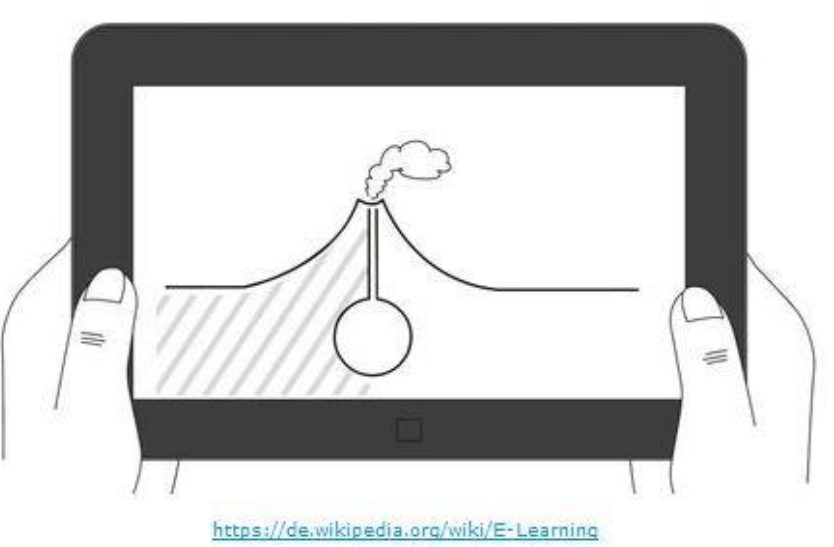

## Meine Frage:

### Wie kann ich diese digitalen Fundstücke

### in einen größeren Zusammenhang einbetten?

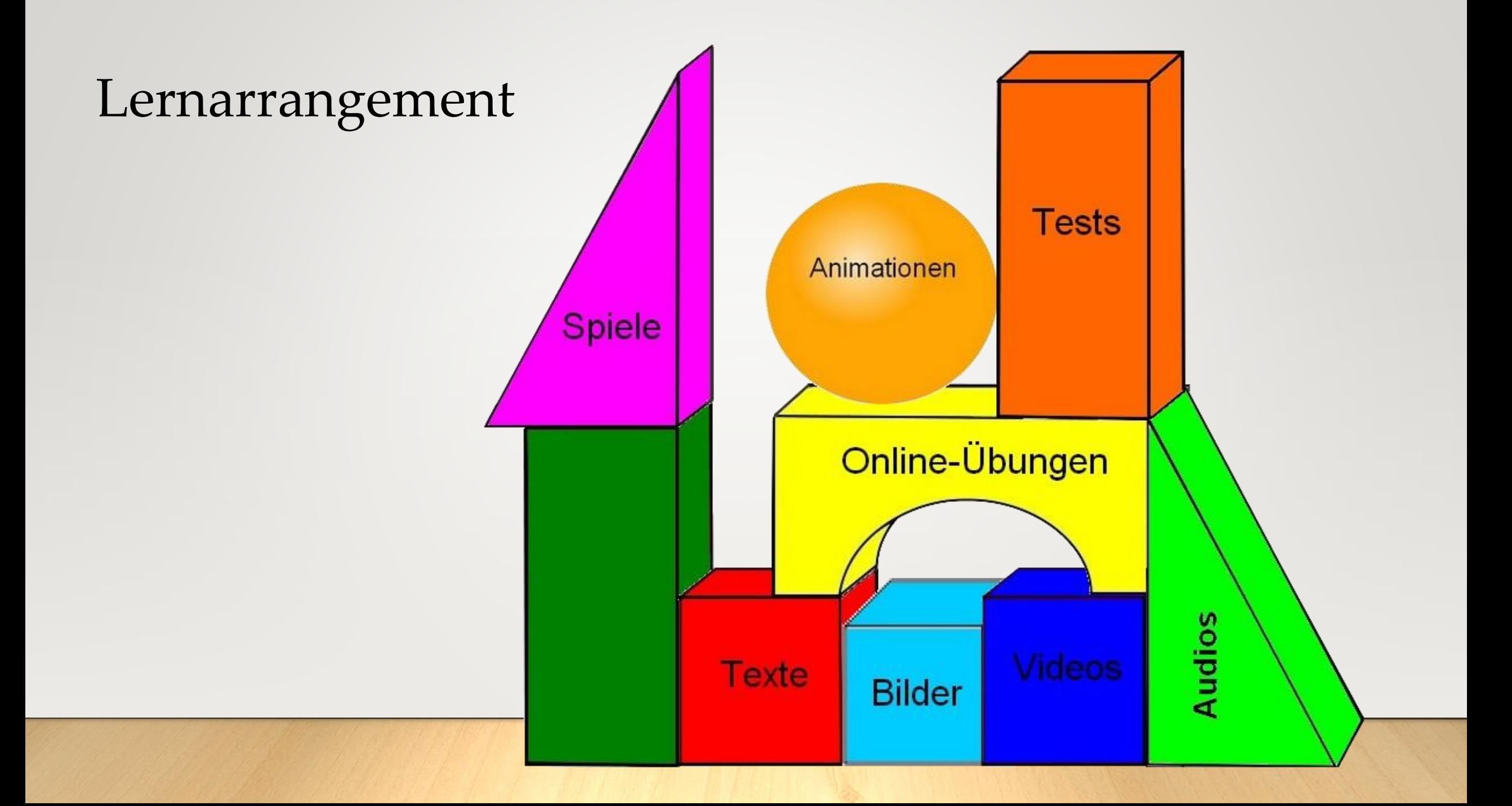

#### Zu viel des Guten!

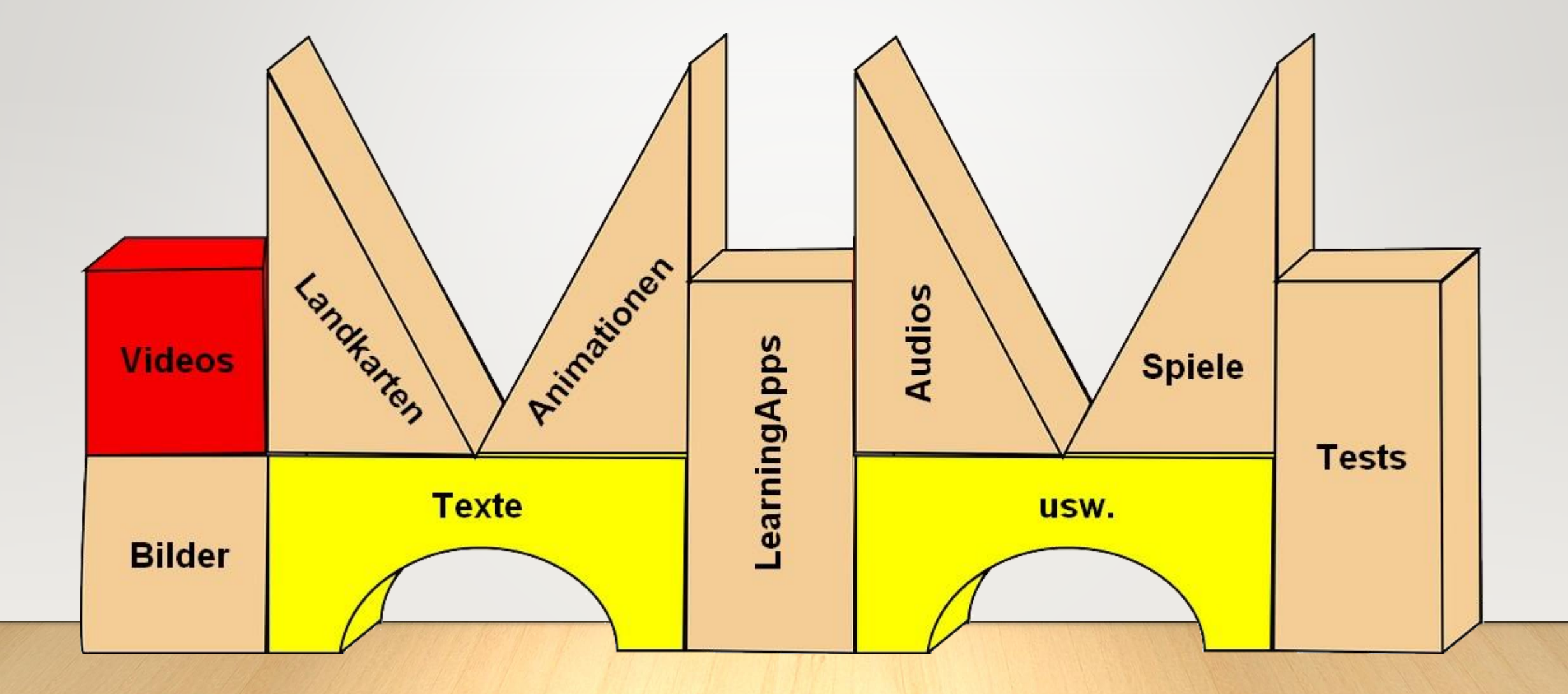

### Vorgegebene Route oder freie Route

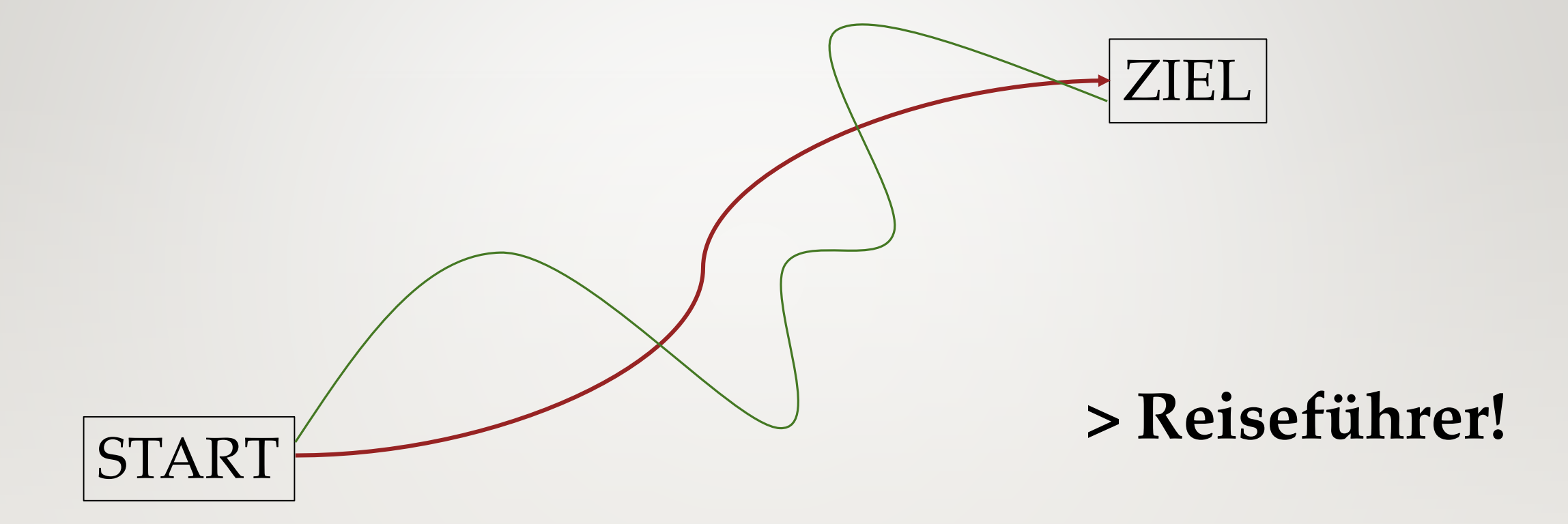

### **Eine Lernplattform** eignet sich für beide Varianten!

#### 1. Beispiel: Mathematik, Gleichungen

<http://moodle.vobs.at/hsbst/course/view.php?id=40>

### 2. Beispiel: Erster Weltkrieg

<http://moodle.vobs.at/hsbst/course/view.php?id=31>

#### **Weitere Beispiele**

#### Zellen

<http://moodle.vobs.at/hsbst/course/view.php?id=220>

#### Das Hausrind

<http://moodle.vobs.at/hsbst/mod/resource/view.php?id=4142>

Das Nervensystem

<http://moodle.vobs.at/hsbst/course/view.php?id=294>

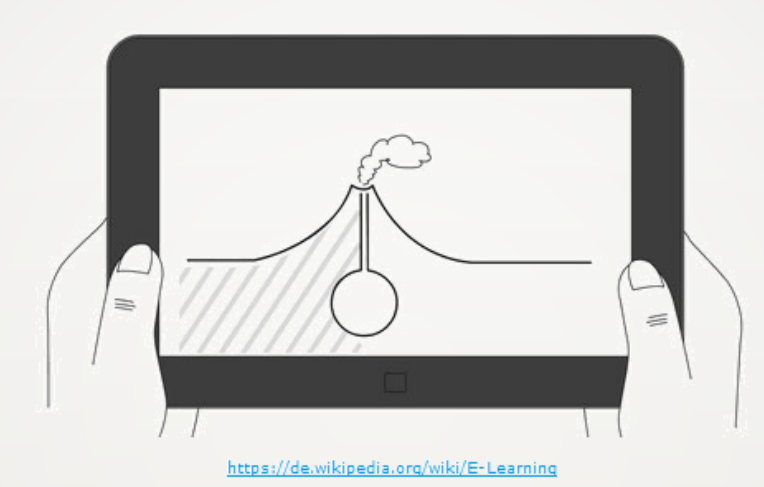

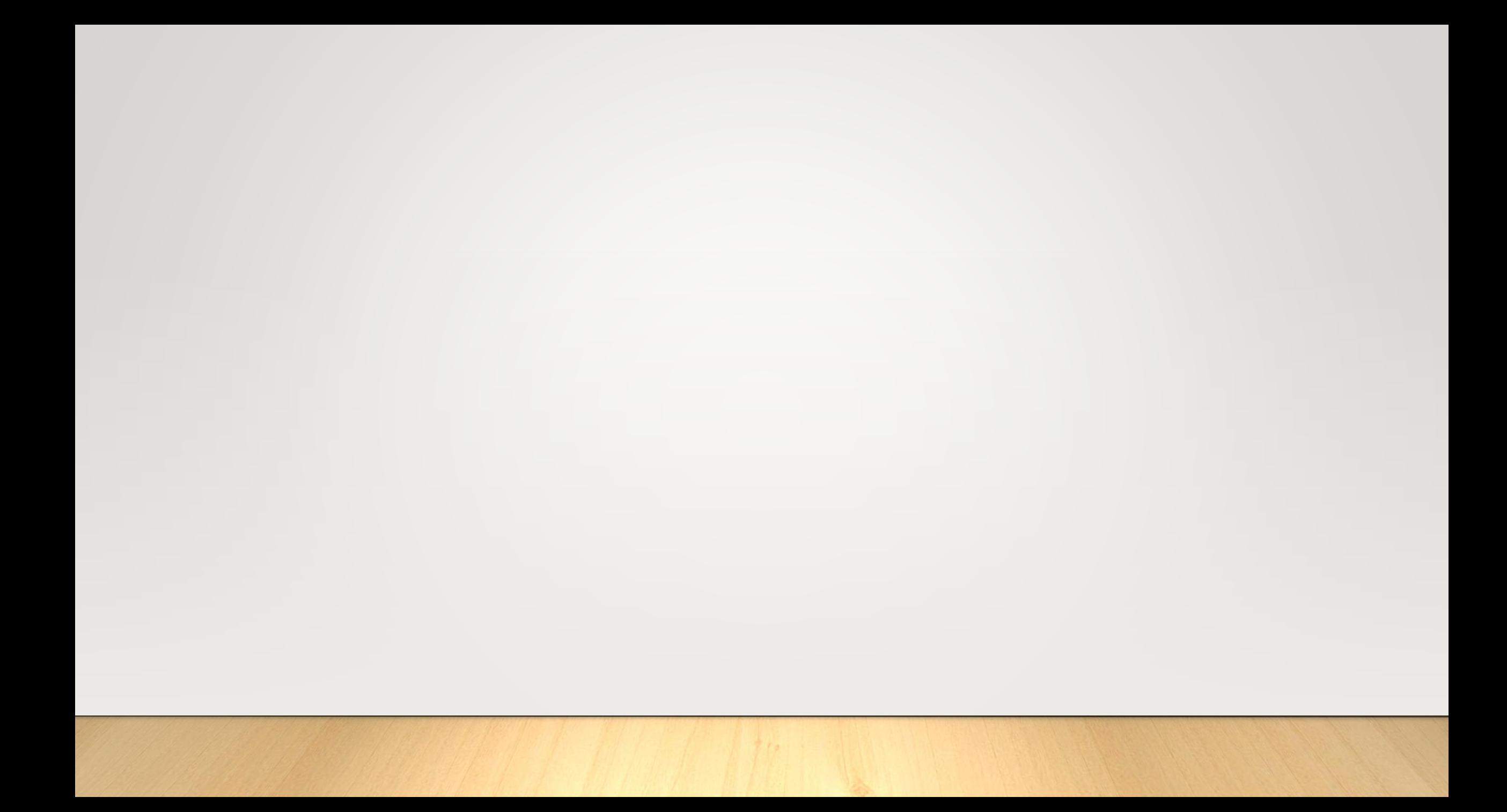

## **TEIL 2**

#### Digitale Bausteine in mein Lernarrangement integrieren

#### **QR Code auf dem Arbeitsblatt** –

Möglichkeiten zur Individualisierung und Differenzierung

mit Smartphones und Tablets

### $\mathbf{QR\text{-}Code}$  (englisch Quick Response, "schnelle Antwort", als Markenbegriff "QR Code")

zweidimensionaler Code der japanischen Firma Denso Wave (1994 entwickelt) <https://de.wikipedia.org/wiki/QR-Code>

![](_page_16_Picture_2.jpeg)

#### **Der Qr-Code enthält verschlüsselte Information.**

Diese Information kann ein Weblink (URL), ein Text, Geodaten, eine vCard, … sein.

#### **Die Verwendung von QR-Codes ist lizenz- und kostenfrei!**

### Selbst QR-Codes generieren

Mit einem QR-Code Generator lassen sich in wenigen Minuten passgenaue Codes erzeugen.

Kleine Auswahl: **[http://www.qrstuff.com](http://www.qrstuff.com/) <http://goqr.me/de> [https://qr1.at](https://qr1.at/)**

![](_page_17_Picture_3.jpeg)

### QR-Codes in Printmedien oder Webseiten einfügen

Der Code kann wie ein Bild in ein Dokument oder eine Webseite eingefügt werde.

Zu beachten:

- + Die Kantenlänge des Codes sollte mindestens 2 cm betragen.
- + Die Hintergrundfarbe muss heller sein, als die Datenpixel.
- + Rund um den Code etwas Platz lassen.

![](_page_18_Picture_6.jpeg)

### QR-Codes lesen / scannen

Der Code kann mit Hilfe der Kamera eines Smartphones oder Tablets und einer entsprechenden App

ausgelesen werden.

![](_page_19_Figure_3.jpeg)

Kostenlose Apps finden sich im jeweiligen App-Store.

![](_page_19_Picture_6.jpeg)

![](_page_19_Picture_8.jpeg)

![](_page_19_Picture_9.jpeg)

![](_page_19_Picture_10.jpeg)

### Vorteile

- + Spart Zeit und Papier.
- + Die Eingabe langer URLs entfällt.
- + Die Information bzw. Website wird direkt auf dem Display angezeigt.

**Nicht entweder ... oder, sondern sowohl ... als auch**

QR-Codes als Brücke

### zwischen analogen Arbeitsblättern und digitaler Welt.

## Was könnte sich hinter dem QR-Code verbergen?

- **eine gezielt ausgewählte Seite für die Recherche**
- **eine Online-Übung (Quizlet, LearningApp, ...)**
- **eine Landkarte, GoogleMap**
- **ein Online-Wörterbuch**
- **ein Online-Lexikon**
- **eine Anwendung**
- **eine Lerneinheit**
- **eine Audiodatei**
- **eine Animation**
- **ein Video**
- **ein Bild**
- **ein Text**
- **zusätzliche Hilfe**
- **die Lösung zu einer Aufgabe**

![](_page_22_Picture_15.jpeg)

**[www.e-vms.at](http://www.e-vms.at/)**

## Beispiel 1

#### **Mathematik: "Winkel zeichnen und messen"**

M5: Winkel zeichnen und messen (WH)

![](_page_23_Picture_3.jpeg)

![](_page_23_Figure_4.jpeg)

## Beispiel 2

## Biologie: "Genetik"

![](_page_24_Picture_14.jpeg)

![](_page_24_Picture_3.jpeg)

![](_page_24_Picture_15.jpeg)

### Fundstücke

![](_page_25_Picture_1.jpeg)

**<https://ivi-education.de/arbeitshefte> [https://www.flickr.com](https://www.flickr.com/photos/periodicvideos/5915143448/sizes/o/in/photostream/) [http://mal-den-code.de](http://mal-den-code.de/) [http://vs-material.wegerer.at](http://vs-material.wegerer.at/mathe/pdf_m/mal/halb_doppelt/doppel-halb_qr-code-malen03.pdf)**

![](_page_25_Picture_5.jpeg)

![](_page_25_Picture_7.jpeg)

### Vielen Dank!